# **White Dwarf Flame Front Data Analysis**

Sophia Amidi, Tomasz Plewa Department of Scientific Computing, Florida State University

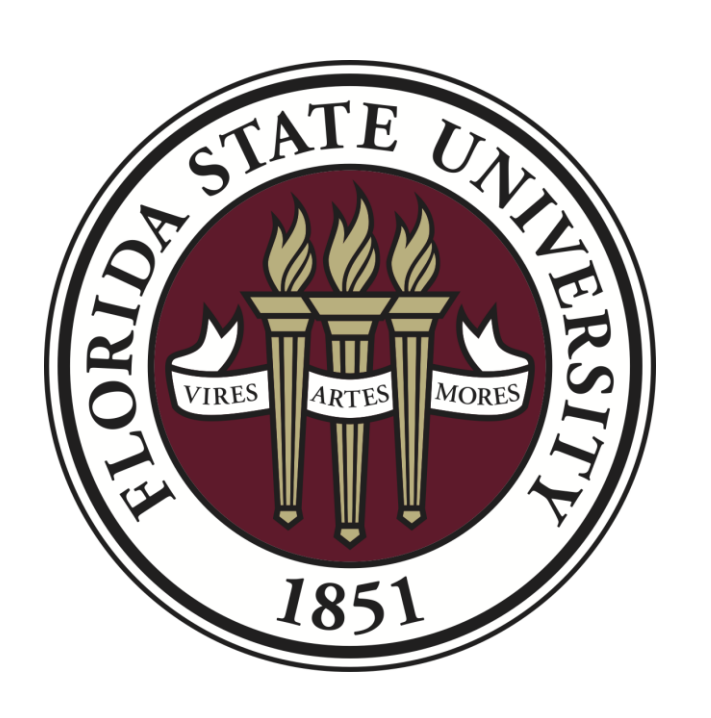

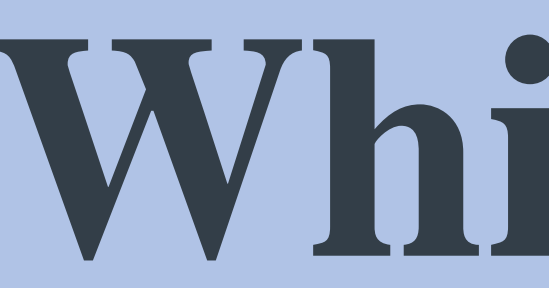

#### Introduction:

We know very little about the physics of the beginning of the universe, however, we can learn a lot about it by looking "back in time." We can see "back in time" due to the speed of light never changing regardless of the reference point. When we look at very distant objects, we can see what they looked like a long time ago due to it taking so long for the light to get to us. This method allows us to study how objects evolved near the beginning of the Universe. One important phenomenon we can study is Supernovae, which is the death of a star. An average 1 solar mass star has roughly 3 sections to its lifetime: pre-main, main, and post-main sequences. Pre-main sequence is before it starts to burn hydrogen to helium. Main sequence is when it starts to burn hydrogen to helium. Post-main sequence is after it exhausts its burnable hydrogen supply and starts burning other elements. Stars burn primarily at the core, so the outer layers are mostly just gas that is conducting heat. During the post-main sequence, the star blows off its gaseous outer shell leaving a carbon and oxygen core behind; This core is called a white dwarf star. White Dwarf stars explode in a type of supernova called SN1a. This means that they explode leaving no star behind. This explosion is due to the White Dwarf accumulating too much mass (usually from another star it is orbiting) and exceeding the maximum mass it can withhold and still be stable; This mass limit is called the Chandrasekhar mass limit and is 1.44 solar masses. A white dwarf does not get bigger as it gains mass it only gets denser. These explosions are very difficult and expensive to model completely. So, it is easier to model parts of it at a time. We modeled a physical element of the supernova called the laminar flame. We did this to improve previous models of the same thing using modern codes.

We used a stellar evolution code called MESA to model these flames. Using MESA, we first modeled a 15-solar mass and 1-solar mass star's evolution as a test to see if the code was working. Our next goal was to run the flame model. Once that had been made to work correctly. We ran the same code for different fuel density and fuel composition combinations. I was assigned densities from 1E+08 to 1E+09. We then recorded the flame speed and flame width for each run and plotted those values against each other. We found a regression for all the graphs and compared those formals to those done by other researchers like Timmes and Woosley (1992).

**FIGURE 2b**: These graphs each indicate the density of the flame compared with the flame width. The graph has measurements for the width the correspond to different densities that range from 1E+08  $\overline{g}$  $cm<sup>3</sup>$ to 1E+09  $\overline{g}$  $cm<sup>3</sup>$ . The lines each correspond to a certain carbon and oxygen composition of the fuel (green is 50/50, orange is 100% carbon, and blue is 100% oxygen.) The equations above or below each line is the regression or fit of the data.

## Methods

What we wanted to model was the ADR equation for the flame. ADR stands for advection, diffusion, reaction. This equation models the laminar flame propagation and is only solvable by a computer because it is a nonlinear differential equation.

$$
\frac{dE}{dt} + P \frac{\partial (1/\rho)}{\partial t} = \frac{1}{\rho} \frac{\partial}{\partial x} \left( \sigma \frac{\partial T}{\partial x} \right) + \dot{S}
$$

**FIGURE 1**: The first term on the left describes the total gas energy relative to the time. The Second term from the left refers to the thermodynamics that describes how the flame heats up and expands or compresses with the change of density. The right side refers how the energy of the flame is diffused in nuclear reactions.

Each graph provided an exponential fit to the data but with different exponents and coefficients. The equations we got for the flame speed with a 50/50, 100/0, and 0/100 split between carbon and oxygen respectively are:  $y =$ 0.046 $e^{2.03x}$ , y = 9.0861 $e^{1.53x}$ , y = 1E – 07 $e^{3.40x}$ . The equations we got for the flame width with a 50/50, 100/0, and 0/100 split between carbon and oxygen respectively are:  $y = 4E9e^{-3.27}$ ,  $y = 4E7e^{-2.8x}$ ,  $y = 2E16e^{-5.05x}$ 

### Results:

#### Discussion:

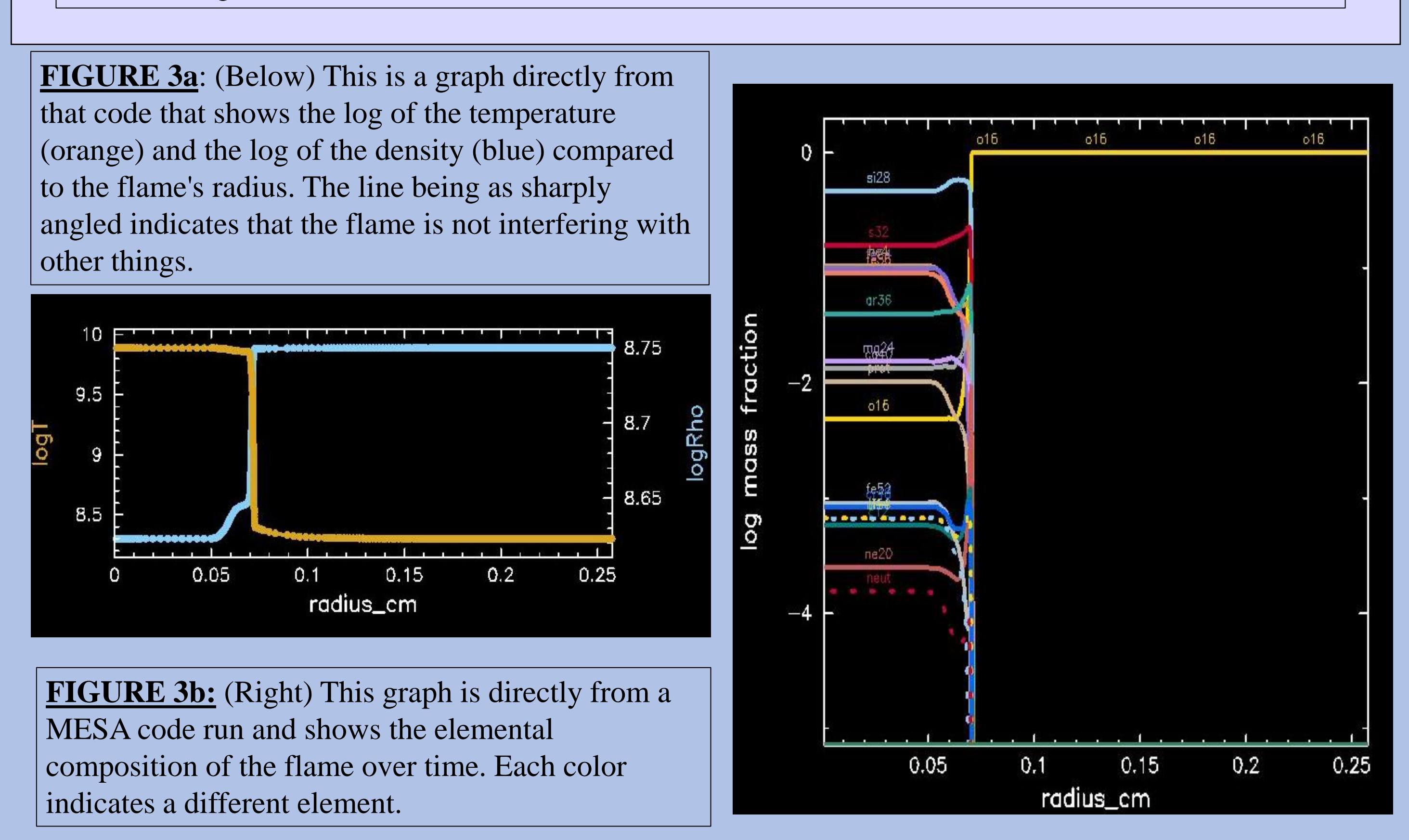

# References:

Carroll, Bradley W., and Dale A. Ostlie. An Introduction to Modern Astrophysics. 2nd ed., Cambridge University Press, 2018. Nonaka, A., et al. "High-Resolution Simulations of Convection Preceding Ignition in Type Ia Supernovae Using Adaptive Mesh Refinement." *The Astrophysical Journal*, vol. 745, no. 1, 2011, p. 73., https://doi.org/10.1088/0004-637x/745/1/73. Schwab, Josiah, et al. "Laminar Flame Speeds in Degenerate Oxygen–Neon Mixtures." *The Astrophysical Journal*, vol. 891, no. 1, 2020, p. 5., https://doi.org/10.3847/1538-4357/ab6f03. Timmes, F. X., and S. E. Woosley. "The Conductive Propagation of Nuclear Flames. I - Degenerate C + O and O + Ne + Mg White Dwarfs." *The Astrophysical Journal*, vol. 396, Sept. 1992, p. 649., https://doi.org/10.1086/171746. "Installing Mesa." Installing MESA - MESA r22.11.1 Documentation, https://docs.mesastar.org/en/release-r22.11.1/installation.html. "Nuclear Reaction Networks." Nuclear Reaction Network Codes from Cococubed, https://cococubed.com/code\_pages/burn.shtml.

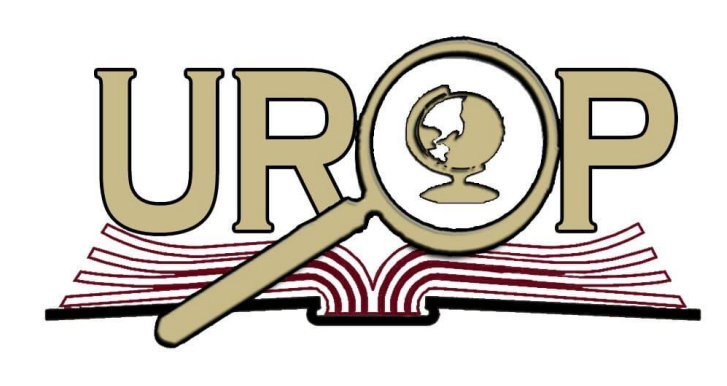

**FIGURE 4a**: (Top Half) This is a graph

from the running MESA code that shows

**FIGURE 5**: These graphs show the amount of error for each point of each of the runs. Each graph corresponds to a different composition. The red dots represent the flame width MESA measurement minus the fit, and the blue dots represent the flame speed MESA measurement minus the fit.

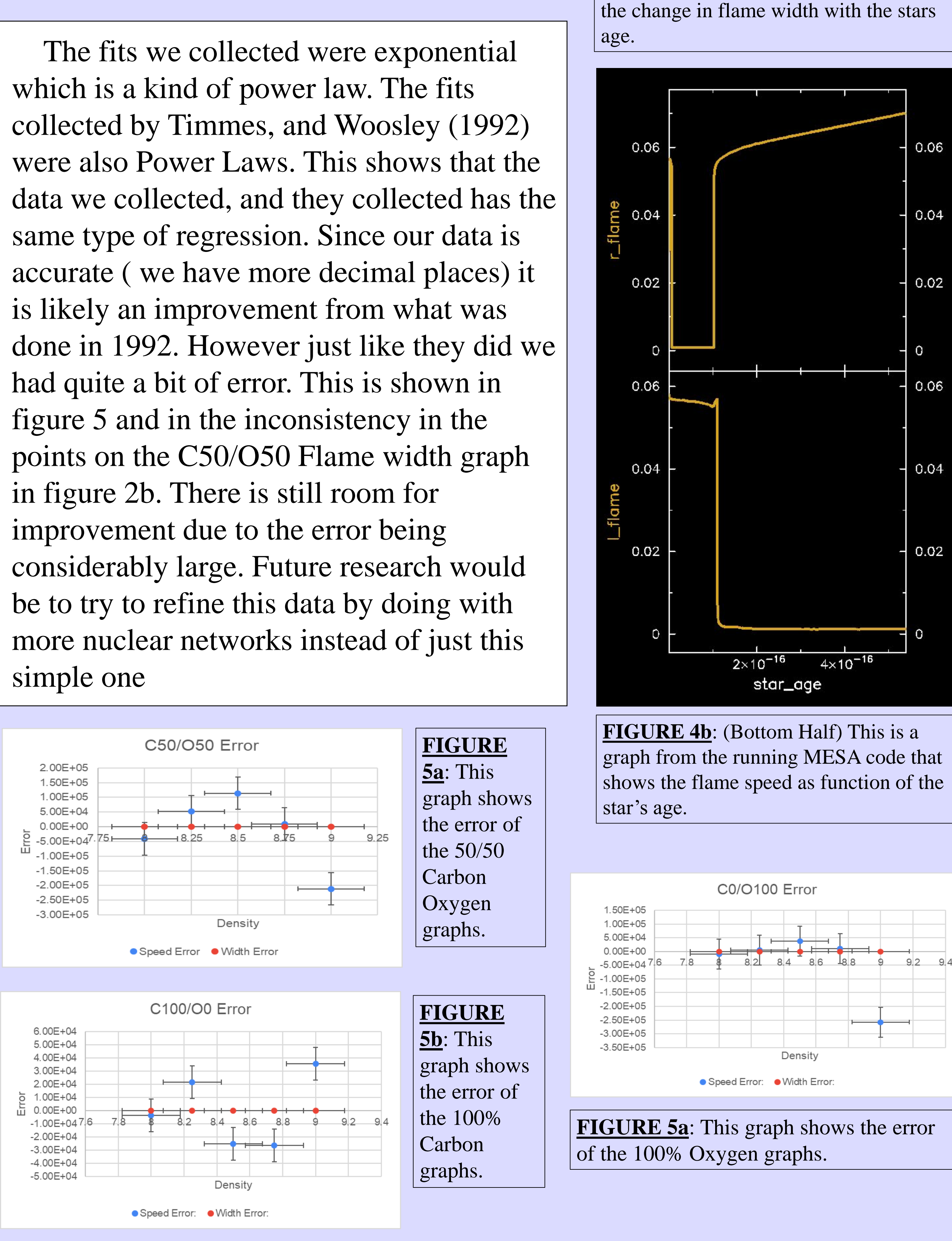

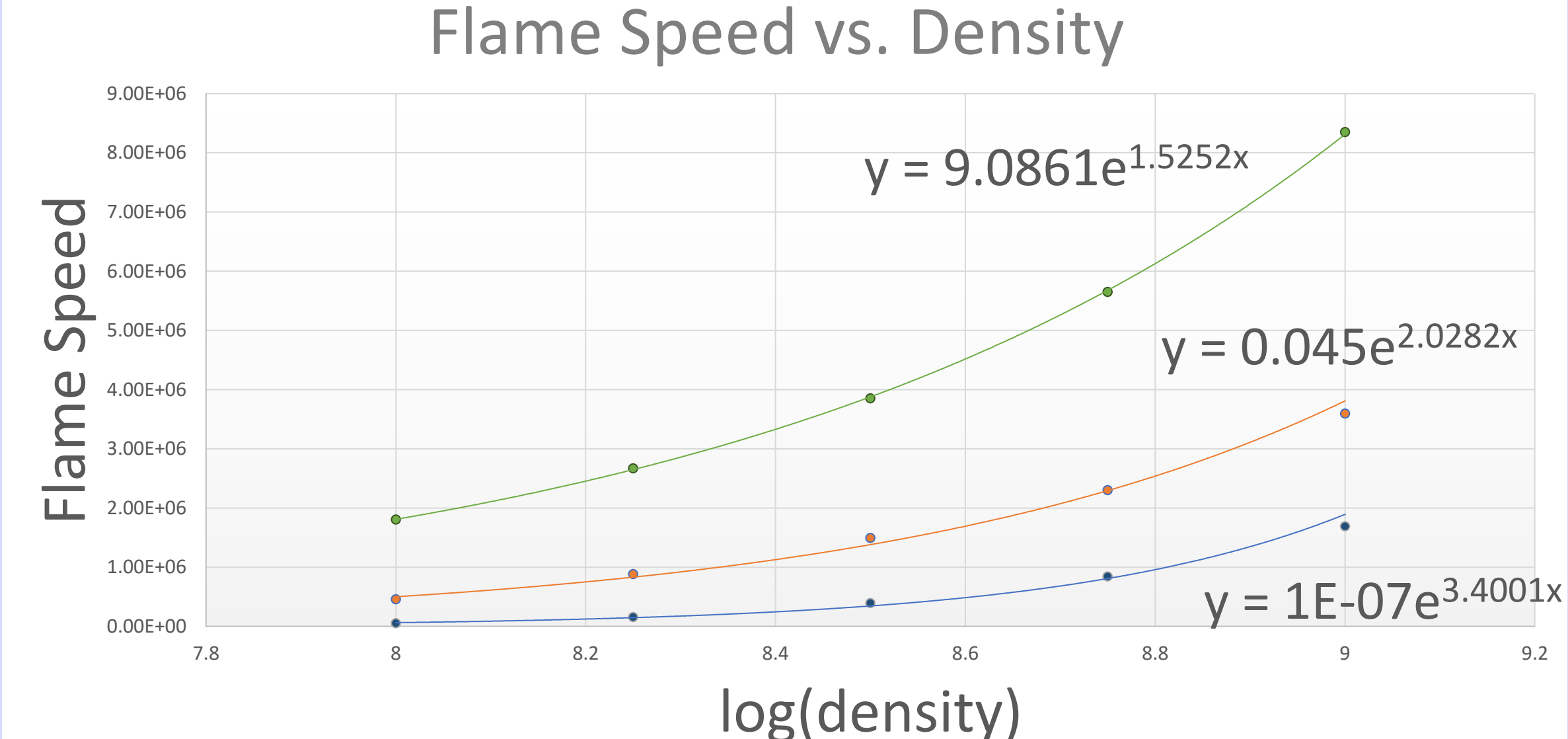

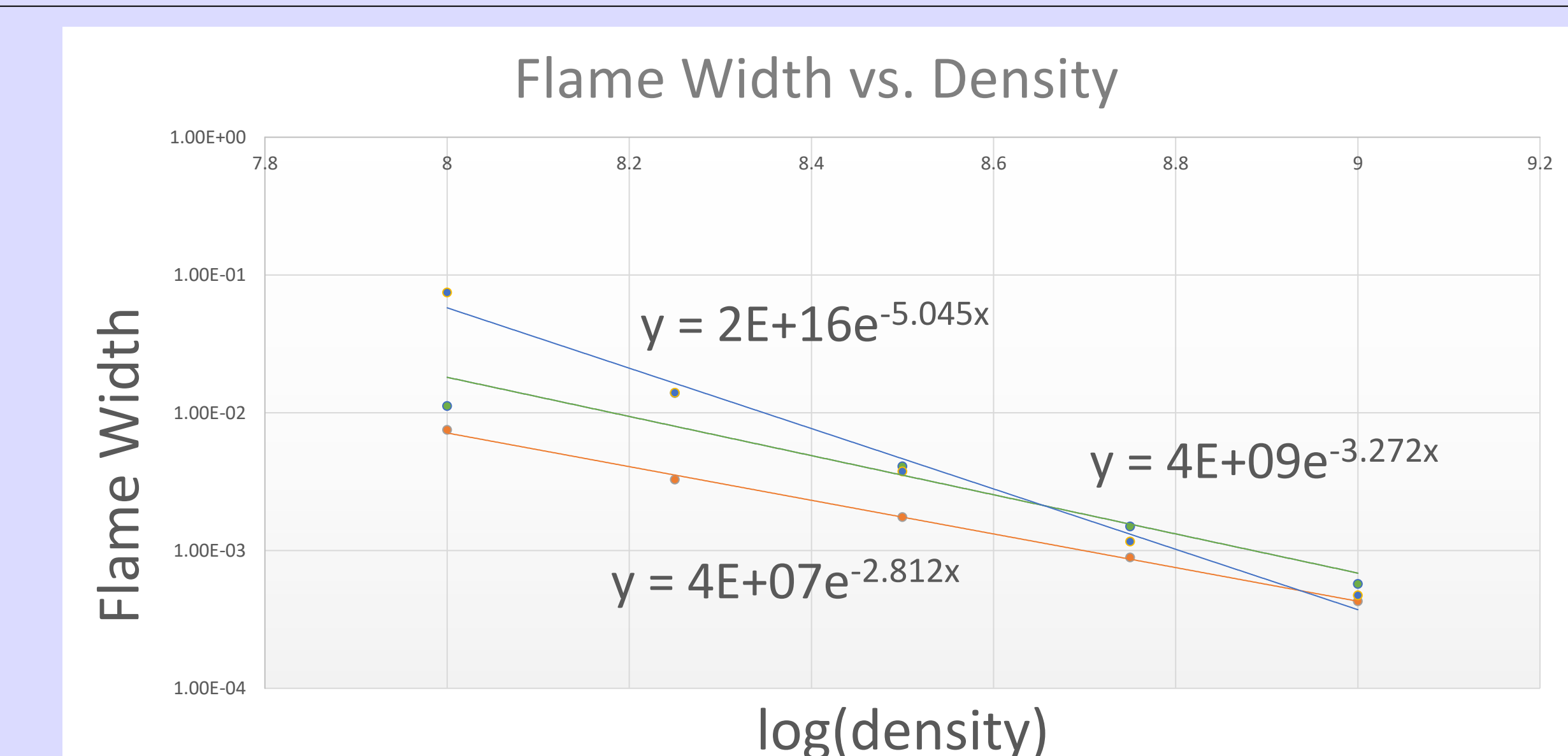

**FIGURE 2a**: These graphs each indicate the density of the flame compared with the flame speed. The graph has measurements for the speed the correspond to different densities that range from 1E+08  $\overline{g}$  $cm<sup>3</sup>$ to 1E+09  $\overline{g}$  $cm<sup>3</sup>$ . The lines each correspond to a certain carbon and oxygen composition of the fuel (green is 50/50, orange is 100% carbon, and blue is 100% oxygen.) The equations above or below each line is the regression or fit of the data.